## **Download free Adobe Photoshop 2022 (Version 23.0.2) (LifeTime) Activation Code For PC {{ updAte }} 2022**

Installing Adobe Photoshop is relatively easy and can be done in a few simple steps. First, go to Adobe's website and select the version of Photoshop that you want to install. Once you have the download, open the file and follow the on-screen instructions. Once the installation is complete, you need to crack Adobe Photoshop. To do this, you need to download a crack for the version of Photoshop you want to use. Once you have the crack, open the file and follow the instructions to apply the crack. After the crack is applied, you can start using Adobe Photoshop. Be sure to back up your files since cracking software can be risky. With these simple steps, you can install and crack Adobe Photoshop.

## [Download](http://evacdir.com/carpooled/ZG93bmxvYWR8OWdhT0dVM2NIeDhNVFkzTWpVNU1qVTNOSHg4TWpVNU1IeDhLRTBwSUZkdmNtUndjbVZ6Y3lCYldFMU1VbEJESUZZeUlGQkVSbDA.garnerin?ginter=../confining/headlining.QWRvYmUgUGhvdG9zaG9wIDIwMjIgKFZlcnNpb24gMjMuMC4yKQQWR)

The download size for Mac users will depend on how the software is organized, as well as how much you've customized it. The Lightroom 5.0 update weighs in at 400.00 MB for the Mac version of the application. It is possible to clean up a lot of this space to others, which you will need to do if you import a lot of images. The mount and link tool is a new feature from the previous CC CS6 update and you can use it for relinking photos or pages. It can be accessed by pressing the T key and will create new layers in the image to enable you to relocate images. If you want to relink images that are grouped together, you can create an "artwork," which allows you to set up a new layer that will be the container for all your images. You can also place an image or more into a New Artwork, which will add a new layer to the proper position. For example, if you have a photo of a map, you can place a map of a different state on top of it using the "Map" Artwork. If you are relinking photos, you can link an individual photo and you can use Artboards to create and work with various layouts. After a quick price update on top of a several years old version, the company also decided to revisit its total design with an accessible design to manner that its price will be much loved by the users. In my point of view, it's really no accident that the new version falls squarely on the cusp of 16 and 32-bit software. Anywhere on the cusp of a 32-bit vs. a 64-bit world, the trend is toward 64-bit for most uses. At this stage of the game, the choice between 32 and 64 is almost irrelevant; it's so important for users to choose a 32-bit system without falling prey to \_32 bit viruses

## **Adobe Photoshop 2022 (Version 23.0.2)License Key {{ lifetime releaSe }} 2023**

The next feature you're going to want to check out is the Gradient tool. The Gradient tool allows you

to fill a specific portion of the image with your desired color. This can be an a solid color like black, red or white or a saturated color like purple, red or blue which is similar to using a Photoshop Layer Style. You can do some really nice things with the Gradient tool. When using the photo editing tools, keep in mind that you're using Photoshop on your mobile device so you'll probably have to scroll a lot. This is due to the size of the device which makes it difficult to view the full image. To work around it you should zoom in and out, you can zoom in with a three finger swipe up or down, and might even be forced to view it on the web. If you zoom in far enough it will start adopting a pixelated look to the image. With this tool, you can easily apply a variety of artistic effects on images to create stunning and unique photos collages. This tool supports a wide range of editing features you cannot imagine. All levels of users can benefit from this tool. The first thing to do is to install the software itself. Once you follow the instructions, you will get the software installed on your computer. You can customize the appearance of Photoshop to make it look and feel alike. It has extensive customization features and you can easily get unlimited personalization. When working with an animation in Photoshop, you move or drag layers around on the creative canvas to create animation transitions. You can also create tiled animation transitions by holding down the C key when you press Alt + drag. In this example, you can see that the green layer has been moved down. Therefore, when you press the C key, the green layer ends up being "cropped" and falls from the top of the canvas to the bottom. You can then move the green layer back up again to interactively move it within the tiled animation. e3d0a04c9c

## **Download free Adobe Photoshop 2022 (Version 23.0.2)Serial Key Torrent [Mac/Win] x32/64 2023**

Adobe Photoshop CC 2019 has a powerhouse of features. Almost all features are available for both Mac and Windows users. So, whether you are on OS X or Windows, Photoshop CC 2019 suits you perfectly. If you are looking to buy Photoshop CC 2019 on Amazon or Play Store, keep reading this post to learn more about the features of this software. This software was made available to both Mac and Windows users, but it is available for Apple Mac only. Adobe also announced more than 100 new features in the Creative Cloud Photography plan, including instant performance boosts with the new study grid feature. This silky-smooth grid enhances exposure, clarity and color accuracy. Now photographers can see what their scenes look like when they're connected to Adobe Stock, and instantly review the shots of their friends and loved ones to see how they'll look in their portraits. Adobe unveiled features that make using Photoshop even easier, including a brand new user experience for the most common tools, resulting in an easier workflow. Easier Attribution means that users can quickly track edits across a series of images, allowing them to see all the changes made to an image, and the sooner a user can detect a mistake, the sooner they can correct it. Improvements to Smart Mask also help keep users from working in critical steps that can harm their projects. The most important change in the core workflow, however, is the release of the new, streamlined Adobe Photoshop Lightroom. Everyone spends hours every month working with Lightroom, whether their back catalogs are only a few thousand files or far exceeding the 100 million mark.

adobe photoshop download free in pc photoshop download free in pc is photoshop 7.0 free download background images for photoshop editing free download photoshop download free ios photoshop download free for windows 11 photoshop download free for windows 10 photoshop download free for android photoshop download free for windows photoshop download free for pc windows 7

Adobe Photoshop, the industry standard, perhaps the best photo editing package and the most powerful way to enhance your photos. With the perfect balance of robust tools and features and the ease-of-use of non-programmer. Adequate knowledge of Photoshop is required before you start editing your photos. For the Clean Up, edit, enhance, enhance your photos. Apply all of the filters, adjust light, define form and put them in a canvas to pure a number of elements. Add a number of elements, make a number of complex and complicated adjustments and enhancements in your photos. Add text to your photos. Remove background, become a Photographer." The author's makes a thorough study of this photo editing software and shows you how everything from a basic photo editing process and to more advanced photo editing techniques. After the extensive training with powerful technologies and the sophisticated techniques, it include all skills are needed to the students to accomplish the final professional standard photograph. This book explains how to use all of these innovative tools and techniques to help you. With this book, you can create a wide variety of types of images and then get the results you want. This book will clear your idea of photography. Prepares your mind to know how to edit your images. In this book, you will learn how to use the various tools and techniques enable you to step up a couple of attributes, and be better portrait photographer in the process. The first four chapters of this book are dedicated to effective portrait photography techniques, including how to use the Light and Shadows, adding Texture, Contours and

Skin. From Making a Beautiful Frames, Creating Natural-looking Wedding Album, How to improve Dark Flaw is also one of the subjects of this book. To learn more about the Power of Digital Photography, Hidden Photography Tips and Creative Techniques, the author has directed you to a dedicated chapter.

Share For Review (beta) enables users to conveniently collaborate on projects without leaving Photoshop. Take your favorite image, or edit it, and share it with your friends and colleagues as you all work together on the same image. Each stage of your collaboration can be viewed independently, helping you to easily see who worked on what, when and how. With peer-to-peer editing, users can work together to create high-quality images in real time. With just a few clicks, users can import photos and videos from friends and family, and allow them to edit raw files. Scaling issues, resolution inconsistencies and other quality issues are easily addressed, making peer-to-peer editing a great collaborative tool for those who want to share their images at an affordable price. From a desktop computer or web browser, viewers can see each stage of the editing process, and provide comments, in real time, for other users "Adobe is always striving to make cutting-edge image editing easier and to make Photoshop an essential tool for everyone," said Jeremy Gold, vice president of Creative Solutions at Adobe. "We've driven collaboration efforts in the intelligence space since day one, with Creative Cloud, and now we're following that model by making Photoshop and its many powerful features available through innovative methods that span virtually any surface, as well as real time." Before today, Photoshop's built-in collaboration features were limited to desktop sharing and in-app messaging. With Share For Review Beta, Photoshop users can collaborate on projects by making contributions from any device, making it easier than ever to work together as a team.

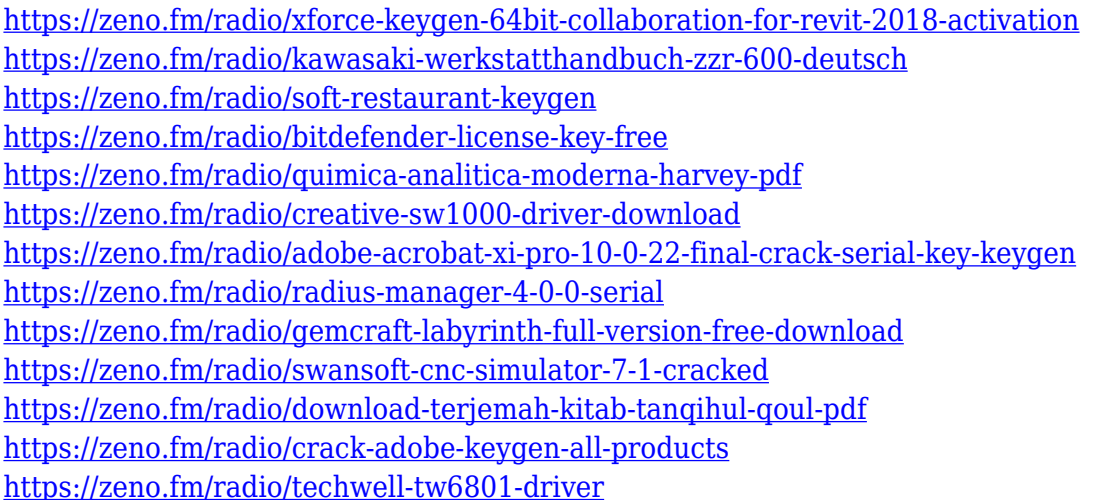

Adobe Photoshop Features help you manage the work environment and communicate with your clients and colleagues. They provide the core functionality for rendering, selection, manipulation, compositing, cloning, adjusting, and saving images, layers and adjustments. Adobe Photoshop Features is a free set of retouching and mobile functionality tools designed for iOS and Android smartphones and tablets. The tools work with any photo, including images from the iPhone and iPad, and you are able to store them on your phone or tablet so you can apply the same technology anywhere. This website features a huge selection of royalty free music, images, HTML and PSD templates. Anything you can think of that can be the property of Art is here. Custom templates can be created in any creative tool, such as Photoshop, Illustrator, Nexus, Corel Draw. All are 100% customizable, and always include a zip file with everything else you will need to import to your

website. The industry has now adopted the science of art which favors techniques of using colors, harmonizing, saturation, and blending to achieve an effect. The potential with which you have realized this effect depends on the level of skill you possess while using the art in Photoshop. You can blend multiple images with layer masks – a bound to become a productivity workflow for you. The modern precision and versatility of a digital camera and the convenience of a portable device make them a popular choice for general photography. They are able to capture spectacular photo opportunities and offer a level of convenience that an SLR was not designed to. They are simple to use, and their quality is excellent. Knowing how to make the most of them will allow you to gain impressive results and enjoy the process.

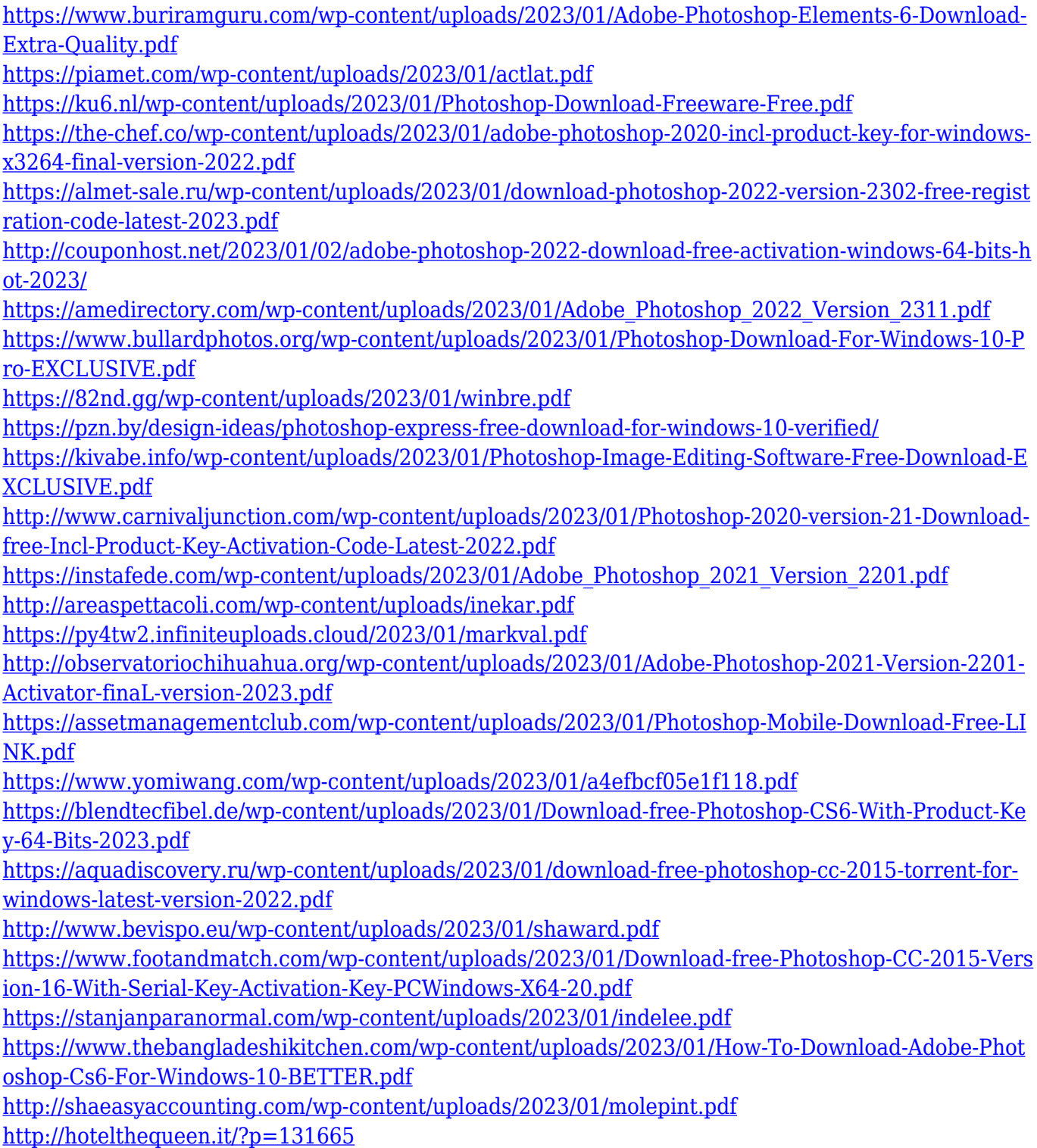

[https://atstartups.com/wp-content/uploads/2023/01/Adobe-Photoshop-80-Free-Download-Full-Version](https://atstartups.com/wp-content/uploads/2023/01/Adobe-Photoshop-80-Free-Download-Full-Version-For-Windows-10-NEW.pdf) [-For-Windows-10-NEW.pdf](https://atstartups.com/wp-content/uploads/2023/01/Adobe-Photoshop-80-Free-Download-Full-Version-For-Windows-10-NEW.pdf) <https://bonnethotelsurabaya.com/businesssales/adobe-photoshop-cc-2014-incl-product-key-2023> [https://asu-bali.jp/wp-content/uploads/2023/01/Photoshop-CC-2018-Activation-Key-Patch-With-Serial-](https://asu-bali.jp/wp-content/uploads/2023/01/Photoshop-CC-2018-Activation-Key-Patch-With-Serial-Key-X64-2023.pdf)[Key-X64-2023.pdf](https://asu-bali.jp/wp-content/uploads/2023/01/Photoshop-CC-2018-Activation-Key-Patch-With-Serial-Key-X64-2023.pdf) <https://autko.nl/2023/01/photoshop-cc-2014-keygen-with-license-code-pc-windows-x32-64-2022/> <http://wetfishmedia.com/?p=7369> <https://eqsport.biz/download-adobe-photoshop-cs2-v9-0-keygen-extra-quality/> <https://ufostorekh.com/wp-content/uploads/2023/01/ancfra.pdf> <http://areaspettacoli.com/wp-content/uploads/nirvjal.pdf> <https://tourismcenter.ge/wp-content/uploads/2023/01/eletmarc.pdf> <https://century21baytree.com/wp-content/uploads/2023/01/deajam.pdf> <http://schweigert.ninja/wp-content/uploads/2023/01/amarciar.pdf> <https://porizko.de/wp-content/uploads/2023/01/Download-Photoshop-Brush-Shapes-EXCLUSIVE.pdf> [https://ameppa.org/2023/01/02/download-adobe-photoshop-express-activator-keygen-full-version-fina](https://ameppa.org/2023/01/02/download-adobe-photoshop-express-activator-keygen-full-version-final-version-2023/) [l-version-2023/](https://ameppa.org/2023/01/02/download-adobe-photoshop-express-activator-keygen-full-version-final-version-2023/)

<https://marcsaugames.com/2023/01/02/photoshop-cs6-free-download-with-crack-softonic-work/>

GIMP is an open-source image editor that is as powerful as Photoshop, but with a much lower price. Admittedly, it lacks some of the more sophisticated features offered by Adobe's popular photo editing software, but GIMP **is** free to use. Some of the popular features include a feature to create a clipping mask, color picker, layers, layers, and layer styles. GIMP also offers a free crash course on the basics of image editing. Drawing tools, such as the pen and inking tools, are powerful tools to use in the right hands. The Pen Tool is a tool used to create geometric shapes by applying measurement and line attributes. This tool is used to create a path which can be modified and used for anything from adding gradients to filling paths with an image. There are additional tools that make pen strokes more fine-tuned and editable, such as the Rectangle Selection Tool which allows you to create and move rectangles. Find out more about drawing in Photoshop. The *Lens Blur* filter renders a depth-of-field effect for a 2D or 3D image. The effect is achieved by the calculation of the distance between the lens and the subject. Blur magnitude is determined based on the distance and it is the amount of focal blur that is applied to the image. It is a simple way to add a subtle focus effect to an image, without making major changes to the image. Selective *Mask* gives you the power to pick and choose which pixels you want to show in the image and which ones to hide. The *Mask* is helpful in many situations such as removing distracting features from an image, such as a busy background. There are separate tools to make the selection as easy as possible to manipulate. For instance, if you need to remove a person, it is a big time-saver to use the Rectangular Selection Tool to draw around her.